# **Introduction to PYTHON – Part 4**

# **Python 025 – If Statements I**

Often we have the need to do a comparison between two objects such as numbers. For instance, if we wanted to compare the variable "number1" to zero, we would use an if statement:

```
if number1 < 0: 
    print 'negative'
elif number1 == 0:
   print 'zero'
else:
 print 'must be positive!'
```
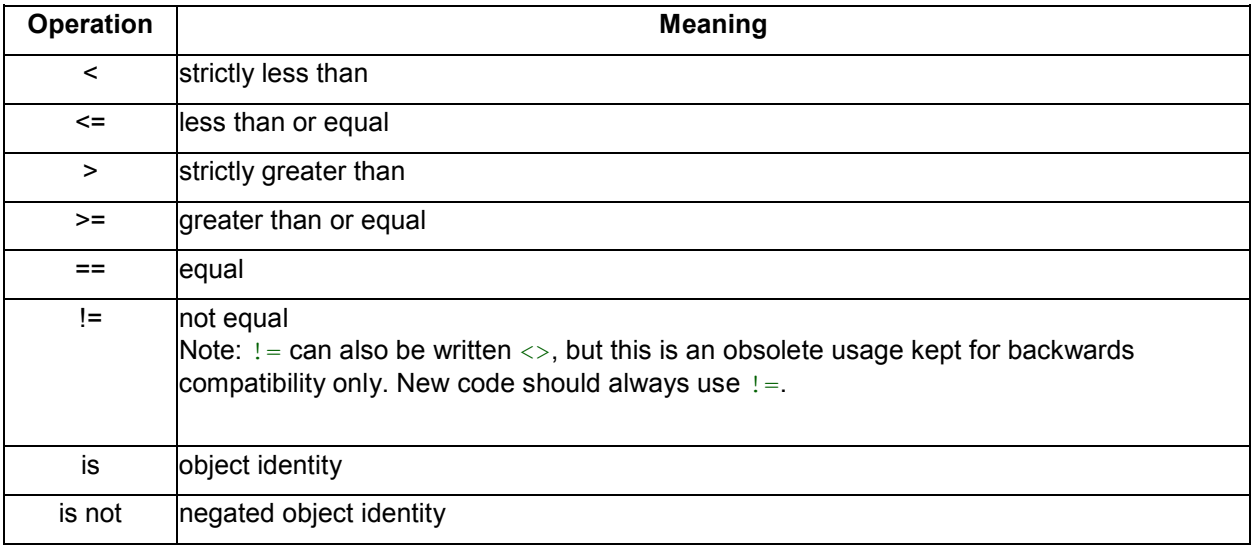

## **Assignment**

Write a program that prompts for two numbers, then informs us if the 1st number is less, greater than, or equal to the 2nd number.

Save as "025.py".

## **Python 025a – If Statements II**

## **Assignment**

Write a program that prompts for 5 grades between 0 and 100, then outputs the numerical average and the grade average  $(A = 80-100, B = 70-79.9, C = 60-69.9, D = 50-59.9, F < 50)$ .

Write this program as efficiently as possible. (Think carefully about your approach!)

Save as "025a.py".

## **Python 025b – If Statements II**

## **Assignment**

Referring to program A1 in the 1990 (Niagara South) programming competition, write the program but amend it so it loops infinitely until the Exit option is chosen. (Note: you may need to refer to Counters and While Loops for assistance.)

Save as "025b.py".

QUESTION A-1 [SAVE ON DISK AS "Q.A1"]

Write a program which accepts a number as input from the user and then offers the user a menu of calculation choices:

- 1. Square of the number
- 2. Square root of the number
- 3 Reciprocal of the number
- 4. Cube of the number
- 5. Cube root of the number
- 0. Exit program